## SAP ABAP table UCU S VERSION DISP {SEM-BCS: User Interface: Display Struct. Versions}

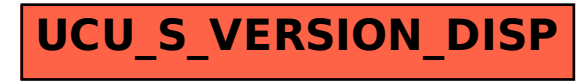